# L3 스위치 LLCF 설정 절차

### $\odot$  대상제품

· P8624XG

### **⊙** LLCF 설정

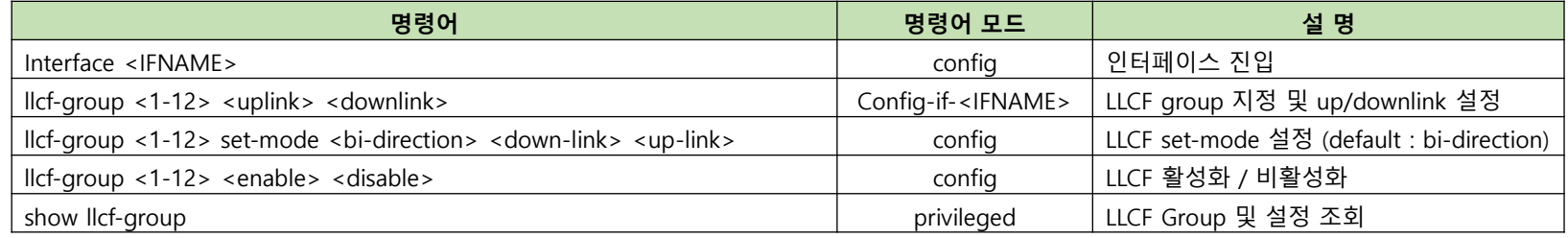

#### **⊙** P8624XG 설정 예시

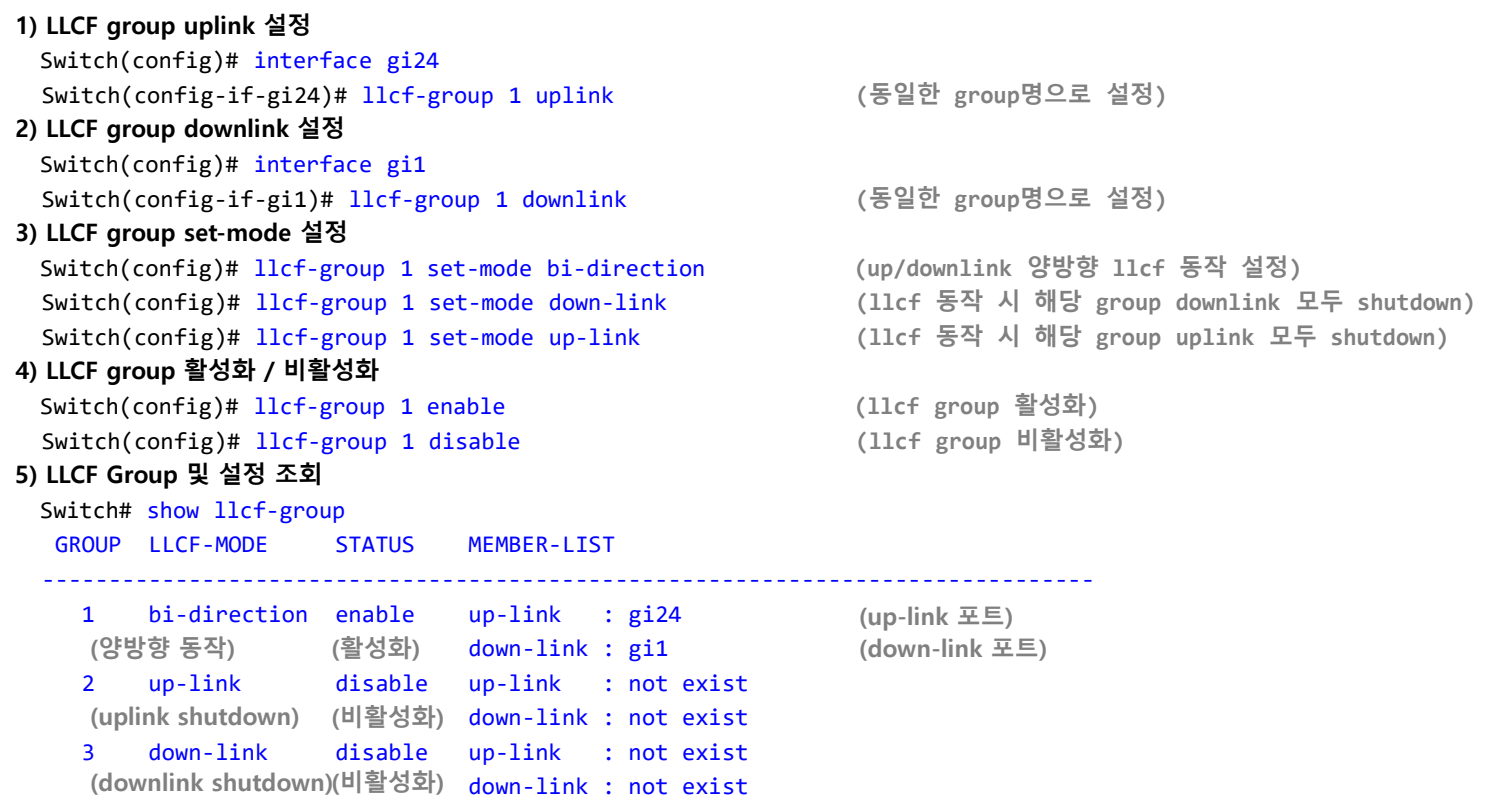

ubi**Quoss** 

# L3 스위치 LLCF 설정 절차

# ubi**Quoss**

### $\odot$  대상제품

 $\cdot$  E61xx

### **⊙** LLCF 설정

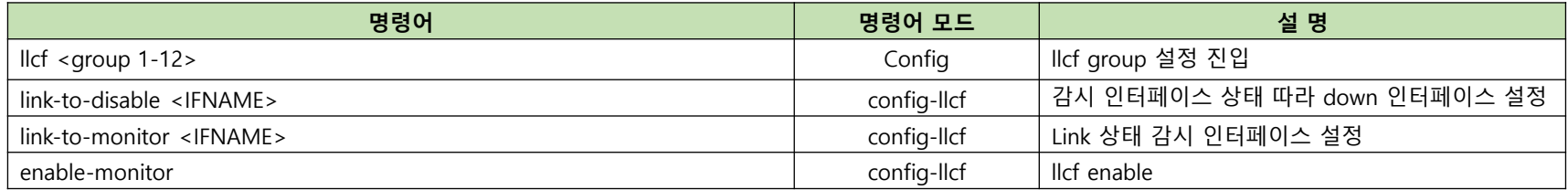

#### **⊙** E61xx 설정 예시

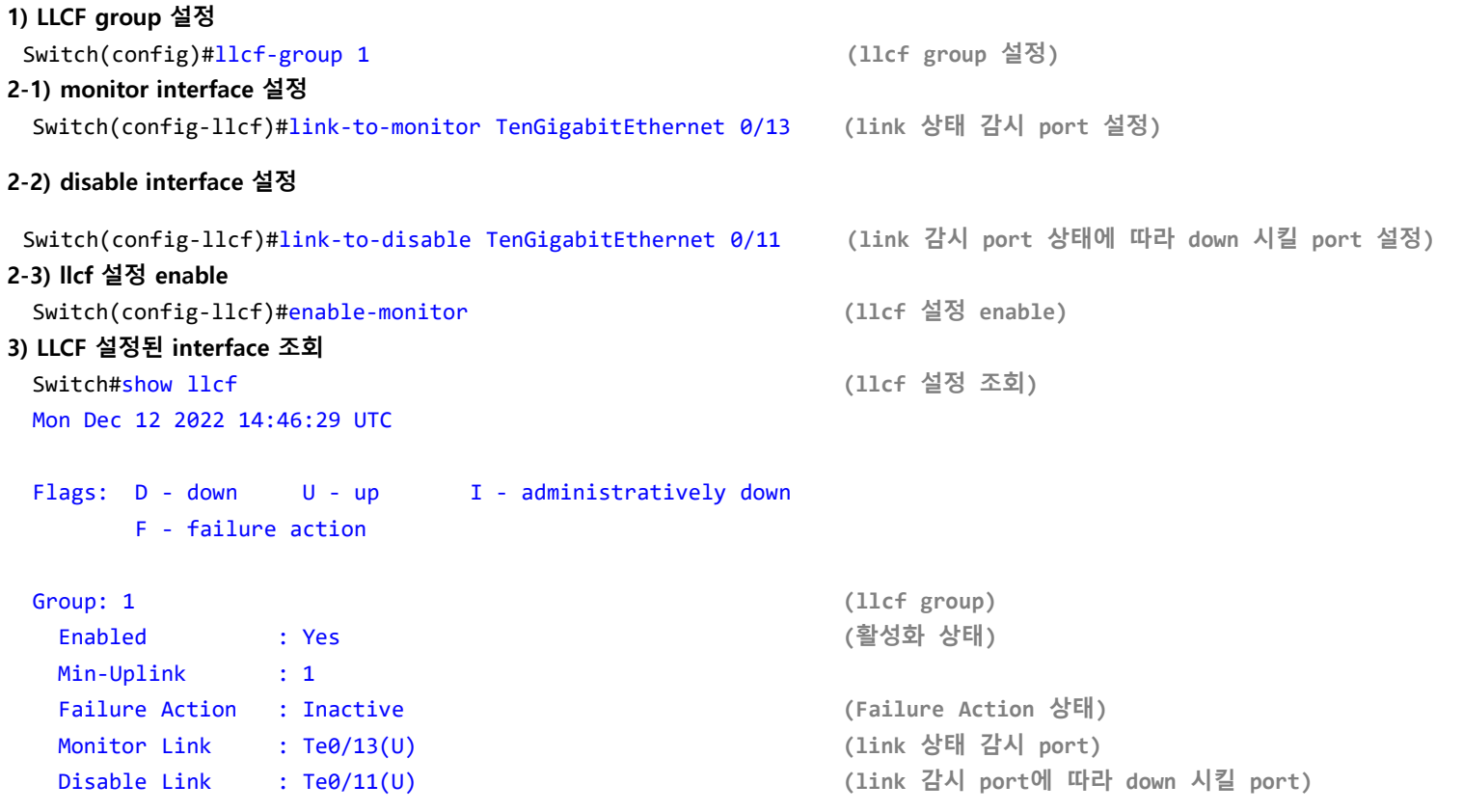

끊임없이 혁신하는 글로벌 네트워크 전문기업 UBIQUOSS